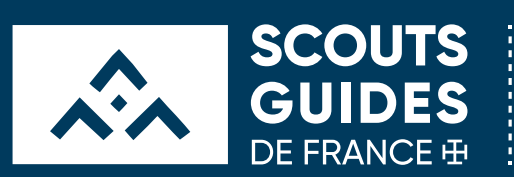

CHECK LIST COMPTABILITE A JOUR AVANT LES CAMPS

 $\begin{array}{c} \begin{array}{c} \begin{array}{c} \end{array} \\ \begin{array}{c} \end{array} \end{array} \end{array}$ 

## **INTEGRATION COMPTABLE POINTS DE CONTROLE A REALISER**  Juin 2021

## *Cette fiche est à destination des trésoriers.*

*Afin d'être plus serein pour l'intégration comptable, mettez à jour votre comptabilité sur Comptaweb avant les camps !* 

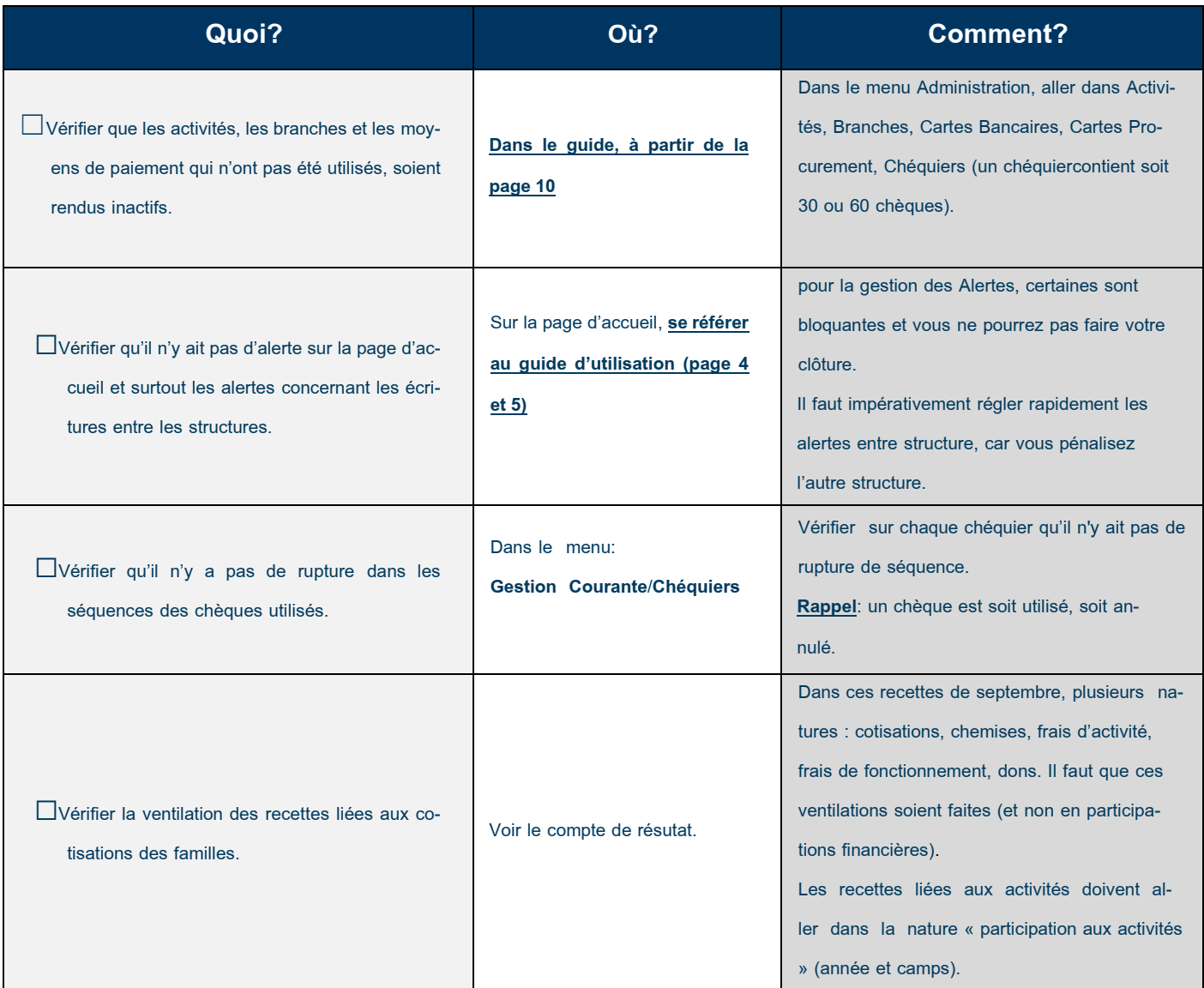

nt de jeunesse et d'éducation populaire catholique ouvert à tous, sans distinction de nationalité, de culture, d'origine sociale ou de croyance. Association de loi 1901 reconnue d'utilité publique, habilitée à recevoir #1 dons et legs.

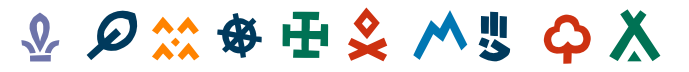

Scouts et Guides de France<br>Immeuble Le Baudran - Bâtiment D<br>21-37 rue de Stalingrad 94 110 Arcueil<br>Tèl : 01 44 52 37 37

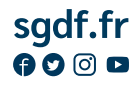

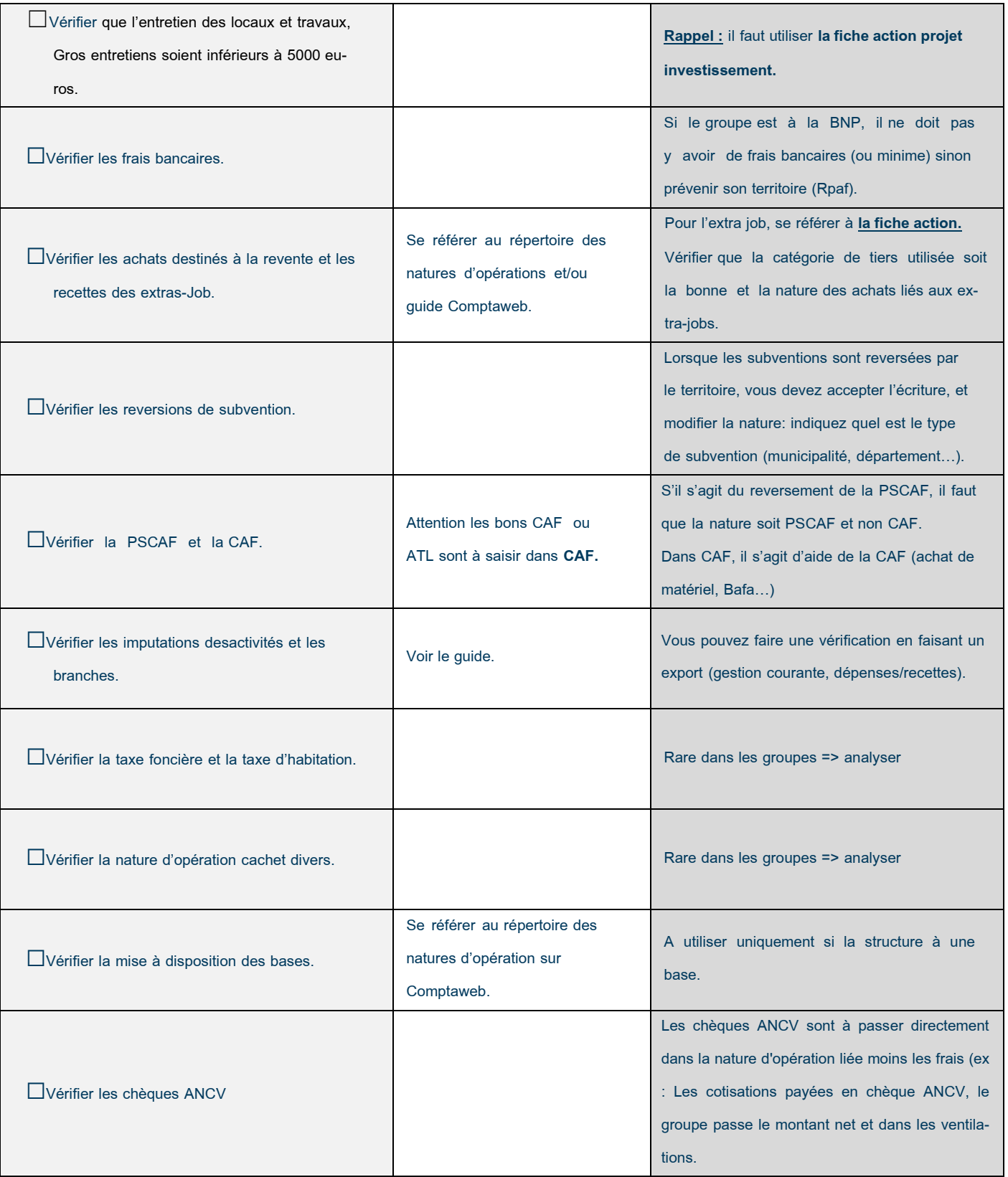

 $\frac{1}{20}$  -  $\frac{1}{20}$  -  $\frac{1}{20}$ 

nent de jeunesse et d'éducation populaire catholique ouvert à tous, sans distinction de nationalité, de culture, d'origine sociale ou de croyance. Association de loi 1901 reconnue d'utilité publique, habilité à recevoir # dons et legs.

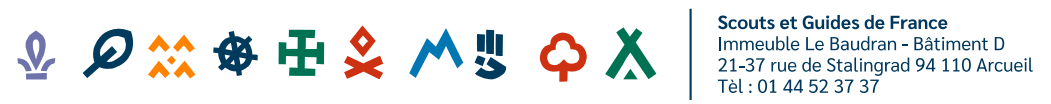

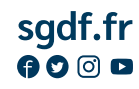

 $\odot$ 

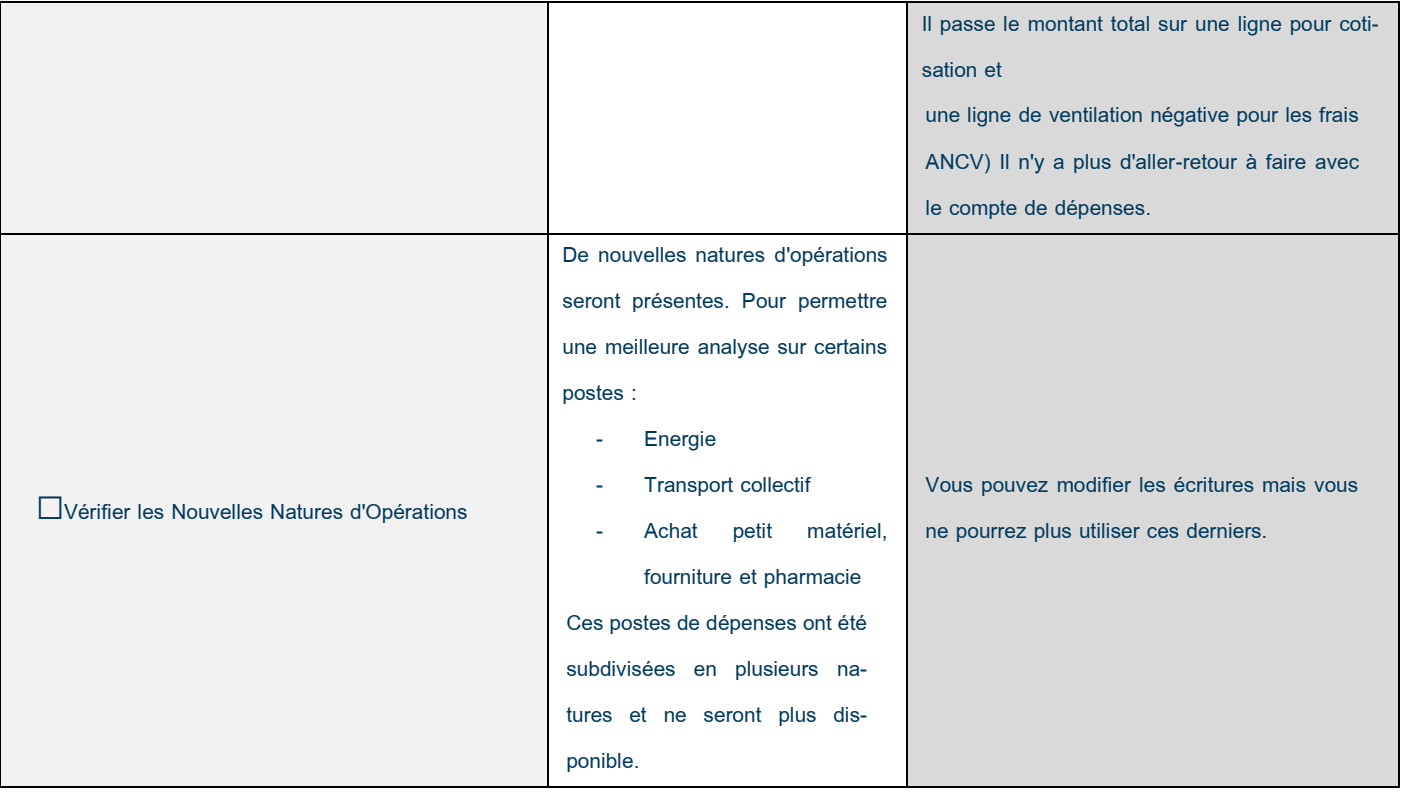

 $\frac{1}{20}$  -  $\frac{1}{20}$  -  $\frac{1}{20}$ 

nent de jeunesse et d'éducation populaire catholique ouvert à tous, sans distinction de nationalité, de culture, d'origine sociale ou de croyance. Association de loi 1901 reconnue d'utilité publique, habilitée à recevoir dons et legs.

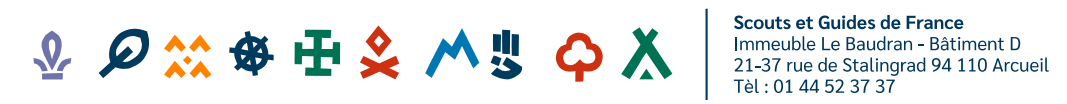

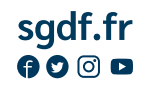

 $\odot$